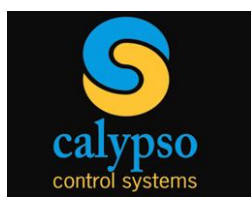

## **CB-1000 Rev 10.0 User Manual Addendum**

Revision 10.0 of CB-1000 Button Panel firmware introduces three important new features. This addendum provides dealer instructions for setting up the new features. A full CB-1000 manual revision will be forthcoming shortly. Use of this Addendum assumes familiarity with prior versions of the CB-1000 and the full user manual. Note that CB-1000 Rev. 10 requires use of the matching revision of the CB Config Utility Software.

## **Outbound Serial Control Commands**

With Rev 10 firmware, the CB-1000 is capable of sending outbound serial commands through its onboard RS-232 port. To take advantage of this feature, the unit's IR setting, as defined with the CB-1000 Config Utility, **MUST BE SET TO UNIVERSAL MODE**. Serial commands will not work if the units IR mode is set to CIRT1 or CIRT2.

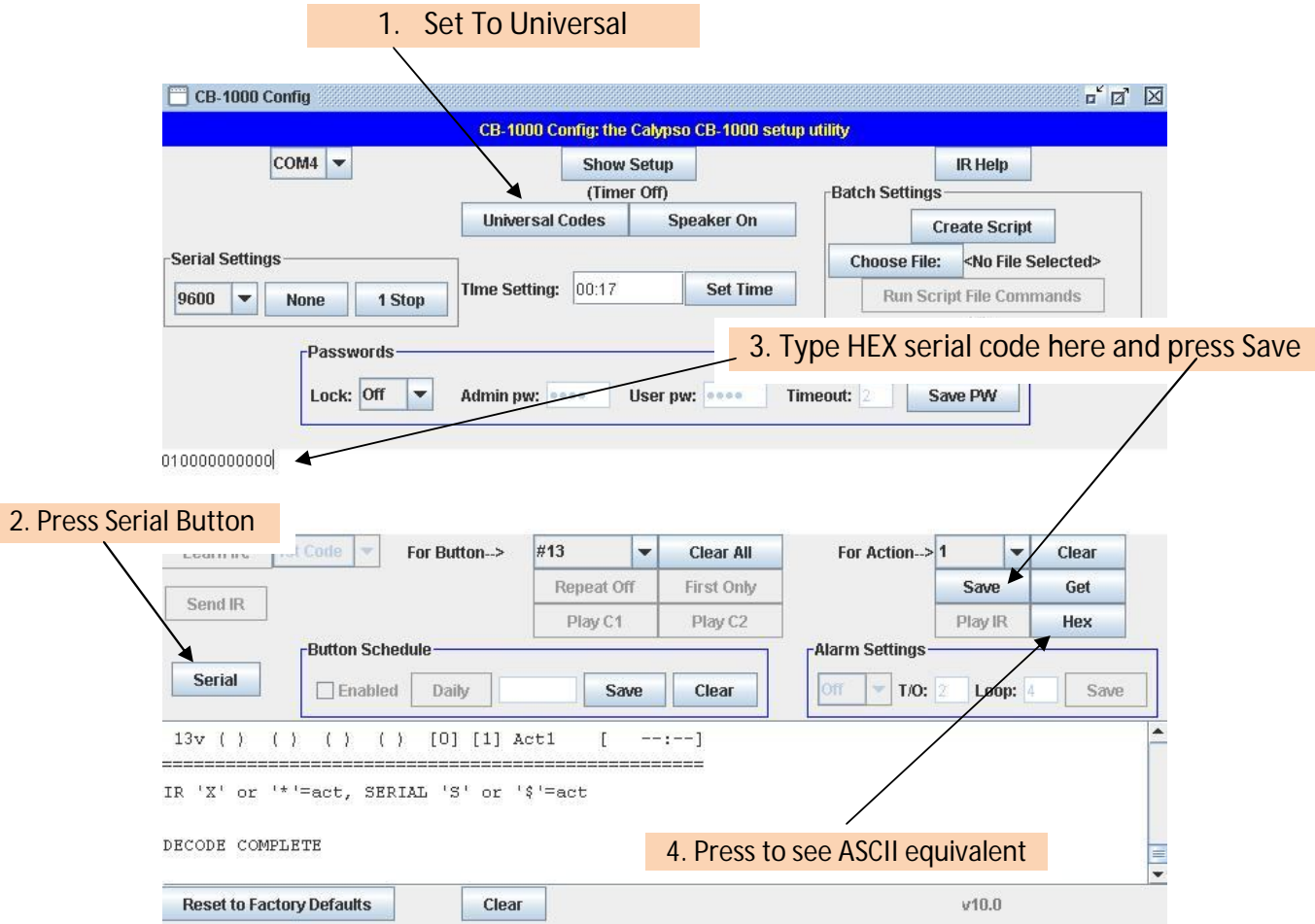

## **Set Alarm**

Rev 10 provides a trigger that automatically sounds an alarm generated by the CB-1000. For example, the CB-1000 alarm will sound if the serial connection to the projector is broken. Note that alarm settings are enabled 60 seconds after the alarm is "turned on", providing time for the installer to connect cables.

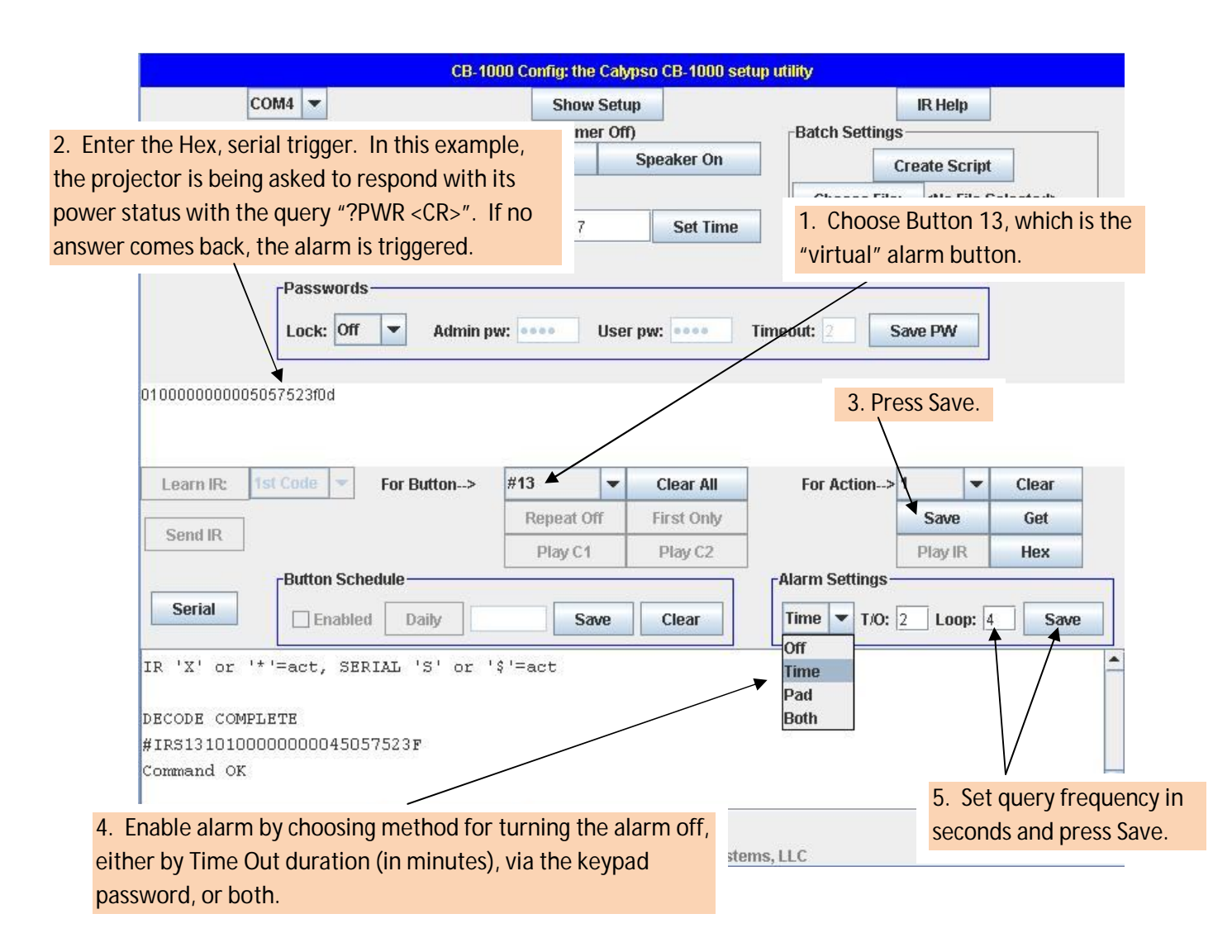

## **Batch Script**

Using batch scripting, one can (a) save the configuration of the CB-1000 to an off-line file and (b) load off-line configuration files to the CB-1000 to quickly configure the device.

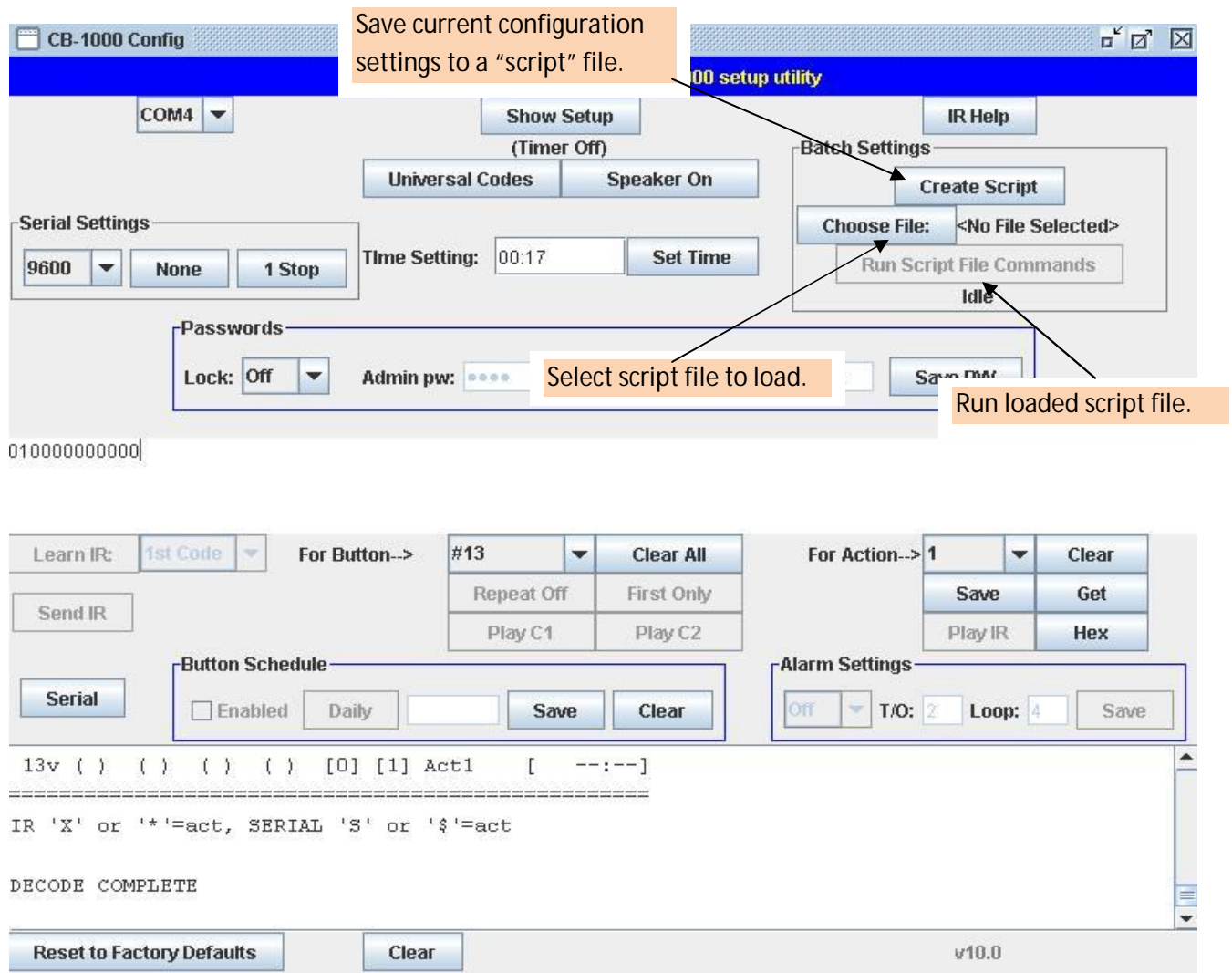